## **Princípios de Comunicação – P2**

## **PROBLEMAS**

1. Esboce as ondas PM e FM produzidas pela onda dente de serra mostrada abaixo.

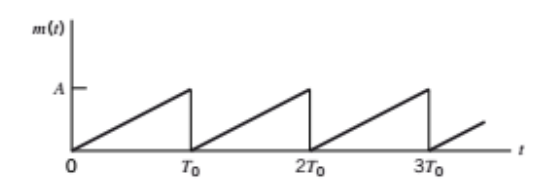

2. Um sinal FM com índice de modulação  $\beta$ =1 é transmitido através de um filtro passa-faixa ideal com frequência de banda média f<sub>c</sub> e largura de banda 5f<sub>m</sub> em que f<sub>c</sub> é a frequência da portadora e  $f_m$  é a frequência da onda modulante senoidal. Determine o espectro de magnitude da saída do filtro.

3. Uma onda portadora de frequência 100MHz é modulada em frequência por uma onda senoidal de amplitude 20 volts e frequência 100kHz. A sensibilidade à frequência modulante é de 25kHz por volt.

a) Determine a largura de banda aproximada do sinal FM utilizando a regra de Carson. b) Determine a largura de banda quando se transmitem somente as frequências laterais cujas amplitudes excedam 1% da amplitude da portadora não modulada. Utiliza a curva universal abaixo:

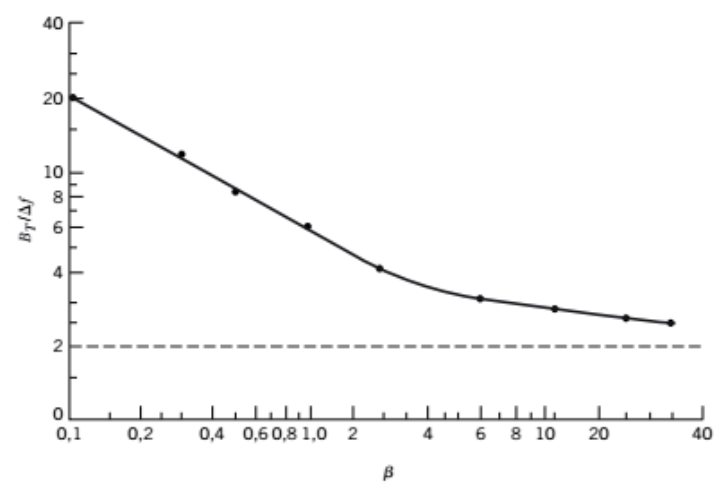

c) Repita seus cálculos assumindo que a amplitude do sinal modulante seja dobrada. d) Repita seus cálculos assumindo que a frequência de modulação seja dobrada.

4. Um sinal FM com desvio de frequência de 10kHz em uma frequência de modulação de 5kHz é aplicado a dois multiplicadores de frequência conectados em cascata. O primeiro multiplicador dobra a frequência e o segundo multiplicador triplica a frequência. Determine o desvio de frequência e o índice de modulação do sinal FM obtido na saída do segundo multiplicador. Qual é a frequência de separação das frequências laterais adjacentes desse sinal FM?

5. A figura abaixo mostra o diagrama de blocos de um analisador espectral de tempo real que trabalha baseado nos princípios da modulação em frequência. O sinal g(t) e um sinal modulado em frequência s(t) são aplicados a um multiplicador e a saída g(t)s(t) é aplicada a um filtro de resposta ao impulso h(t). Tanto s(t) quanto h(t) são sinais FM lineares e cujas frequências instantâneas variam com taxas opostas, como mostrado pelas relações a seguir:

$$
s(t) = \cos(2\pi f_c t - \pi kt^2)
$$
  

$$
h(t) = \cos(2\pi f_c t + \pi kt^2)
$$

em que k é uma constante. Verifique se a envoltória da saída do filtro é proporcional ao espectro de magnitude do sinal de entrada g(t) com kt exercendo o papel da frequência f. (dica: utilize a notação complexa para análise de sinais passa-faixa e filtros passa-faixa).

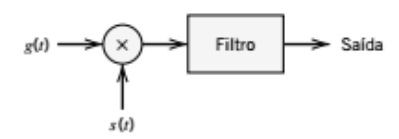

6. Um diodo conhecido como *varicap* (diodo com capacitância variável, isto é, sintonizável) é um tipo de diodo cuja capacitância varia com a tensão aplicada em seus terminais. Um transmissor FM usa um indutor de 25 µH e um varicap, cuja curva característica é

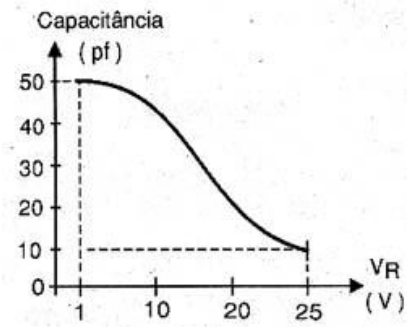

representada na figura abaixo, para gerar a onda portadora.

Determinar:

a) A tensão de polarização DC ( $V_R$ ) do varicap para o melhor aproveitamento de sua região linear de operação. b) A frequência da portadora na qual o circuito oscila. c) A constante  $k_f$  deste circuito modulador. d) O valor máximo de pico do sinal modulante, sem que

haja distorção por não linearidade.

e) O máximo desvio de frequência sem distorção.

f) O índice de modulação na situação de máximo desvio de frequência e sinal modulante de 20 kHz.

## fc  $= 100$ % Frequência de portadora (kHz)  $F_S$  $= 1024$ % Taxa de amostragem (kHz)  $f m = I$ ; % Frequência modulante (kHz) Ts  $=$  1/Fs: % Período de amostragem (ms)  $= [0:Ts:120];$ % Período de observação (ms)  $m = cos(2<sup>*</sup>pi<sup>*</sup>tm<sup>*</sup>t);$ % Sinal modulante  $beta = 1.0;$ % Índice de modulação theta =  $2^*pi^*fc^*t + 2^*pi^*beta^*$  % Sinal integrado cumsum(m)\*Ts;  $= cos(theta);$  $\mathcal{S}_{\mathcal{S}}$  $FFTsize = 4096;$ S  $= spectrum(s,FFTsize);$  $Freq = [0:FS/FFTsize:FS/2];$ subplot(2,1,1), plot(t,s), xlabel('Tempo (ms)'), ylabel('Amplitude'); axis([0 0.5 - 1.5 1.5]), grid on subplot(2,1,2), stem(Freq,sqrt(S/682)) xlabel('Frequência (kHz)'), ylabel('Espectro de Magnitude'); axis([95 105 0 1), grid on

Neste problema, simulamos o espectro produzido por um modulador FM com entrada  $A_m$  sen( $2\pi f_m$ t). Sugere-se que o seguinte script em Matlab seja utilizado para simular o modulador FM, se tiver uma versão mais antiga do Matlab. Para versões mais novas, o comando spectrum é obsoleto. No help da Mathworks existem alguns exemplos de códigos de modulador FM. Reproduzi alguns abaixo.

a) Para os índices de modulação de 1, 2, 5 e 10, determine a potência nos harmônicos

da frequência modulante em torno da portadora (ignore os lóbulos laterais). Quantas frequências laterais são requeridas para 90% da potência em cada caso?

## **Problema Computacional**

b) Para qual índice de modulação mínimo a potência na frequência de portadora é reduzida a zero?

**MATLAB code for Frequency Modulation (FM)** version 1.0.0.0 (1.43 KB) by [Md. Salim Raza](https://www.mathworks.com/matlabcentral/profile/authors/4898808-md-salim-raza)

*MATLAB Code for Frequency Modulation (FM) with Control of Modulation Index (mf)* %A frequency-modulated signal can be generated using the following MATLAB code: clc clear all close all  $t = 0:255;$  $t = t/256;$  $f = 2;$  $fc = 20;$ beta =  $5$ ;  $m = sin(2*pi*f*t);$  $xc = cos(2*pi*fc*t + beta*m);$ plot (t,xc)

**Frequency Modulation (FM)**

version 1.0.0.0 (1.23 KB) by [Nikhil Prathapani](https://www.mathworks.com/matlabcentral/profile/authors/4177014-nikhil-prathapani)

*FM is the encoding of information in a carrier by varying the instantaneous frequency of the wave*

. . . . . . . . . . . . . . . . . . .

```
%FM generation
clc;
clear all;
close all;
fc=input('Enter the carrier signal freq in hz, fc=');
fm=input('Enter the modulating signal freq in hz, fm =');
m=input('Modulation index,m= ');
t=0:0.0001:0.1;
c=cos(2*pi*fc*t);%carrier signal
M=sin(2*pi*fm*t);% modulating signal
subplot(3,1,1);plot(t,c);ylabel('amplitude');xlabel('time index');title('Carrier signal');
subplot(3,1,2);plot(t,M);ylabel('amplitude');xlabel('time index');title('Modulating signal');
y=cos(2*pi*fc*t-(m.*cos(2*pi*fm*t)));
subplot(3,1,3);plot(t,y);ylabel('amplitude');xlabel('time index');title('Frequency Modulated signal');
fs=10000;
p=fmdemod(y,fc,fs,(fc-fm));
figure;
subplot(1,1,1);plot(p);
```